# QC End‐of‐Line Test System

Version 6.0, R&D Version dB‐Lab 210, Document Revision 6.0

#### **FEATURES**

- Ultra-fast testing at physical limit
- Highly sensitive rub & buzz testing
- Ambient noise detection
- Easy limit calculation, grading, limit import
- Supports 3rd party audio interfaces
- Automatic detection of golden refer‐ ence units
- Impedance, frequency response
- Polarity, mean level
- THD, 2nd 5th order distortion,
- T/S parameter  $(R_e, f_s, Q_{ts}, ...)$
- $\bullet$  Enclosure parameters  $f_b$ ,  $Q_b$
- Customizable test sequences
- Easy test management and synchronization
- Multi-language user interface
- Automatic detection of "golden reference units"
- Extraction tool for data export
- Production indices  $(C_{pk}, P_{pk})$
- Process control rules (Nelson/Weco)
- Yield and single value statistics
- Operator and engineer access level
- Rugged hardware, 19" frame
- Integrated voltage & current sensors (50 A, 200 V)
- Simple integration into assembling line by digital interface
- Auto-detection of amplifier gain
- Full update compatibility of test gener‐ ated with earlier versions (> QC 2.8)

*Certain system configurations may not include all fea‐ tures listed above* 

#### **BENEFITS**

- 100% production testing
- Ensure consistency of production
- Process control
- More reliable than human ear testing
- Comprehensive defect detection
- Simple and intuitive operation
- Seamless integration in production process
- Compatible to Klippel R&D system
- Flexible, modular solution to match your company needs
- Simple customization with dedicated infrastructure

#### **APPLICATIONS**

- Transducers (woofer, tweeter ...)
- Headphones, Micro speaker
- Balanced armature speaker
- Active / passive audio systems
- $\bullet$  3<sup>rd</sup> party audio interface
- Multi‐channel systems
- Microphones
- Incoming goods inspection

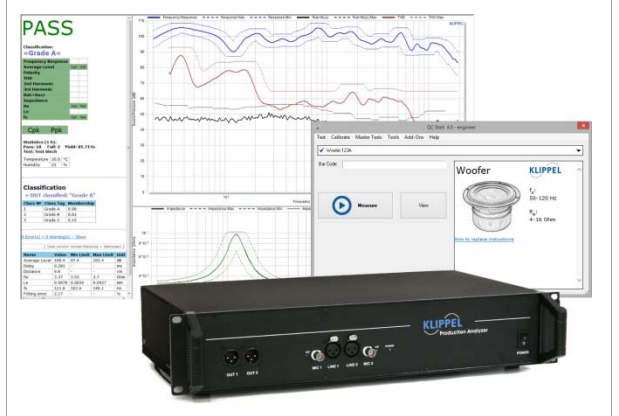

Article numbers 4001‐000; 4002‐000; 4003‐000; 4002‐100

C3

### QC End-of-Line Test System **1 1** Overview

#### **CONTENT**

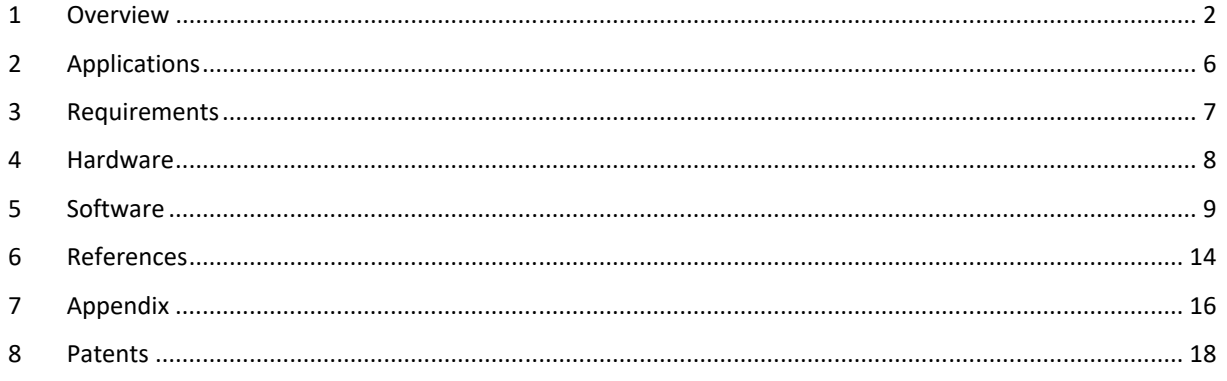

#### **1 Overview**

#### **1.1 Concept**

The KLIPPEL QC System is a comprehensive hardware and software solution dedicated to the quality control of

- electro‐acoustic transducers (e.g. micro‐speakers, woofers, tweeters),
- passive systems (speaker box, headphones) and
- active audio systems (speaker system, tablet, smart phone, car).

The robust *Production Analyzer* hardware is designed for operation in production environments. It can be inte‐ grated in a fully automated line as well as operated manually. 3rd party audio devices and interfaces can be tested or used for testing, alternatively.

The software has two basic access levels (operator and engineer). An intuitive user interface (available in different languages) and smart limit setting algorithms are implemented to shorten training and setup periods for opera‐ tors and engineers.

The KLIPPEL QC System is highly flexible. Test sequences comprise measurement steps with individual stimuli. This allows shortest test cycles using most critical signals for testing at the physical limits.

The QC System is able to detect defective units reliably even if the symptoms are not audible in a noisy production environment while focusing on the ultimate goal to increase the yield rate in manufacturing. End-of-line testing provides valuable diagnostic information for detecting the root cause of the problem and allows solving problems as soon as possible.

#### **1.2 Results**

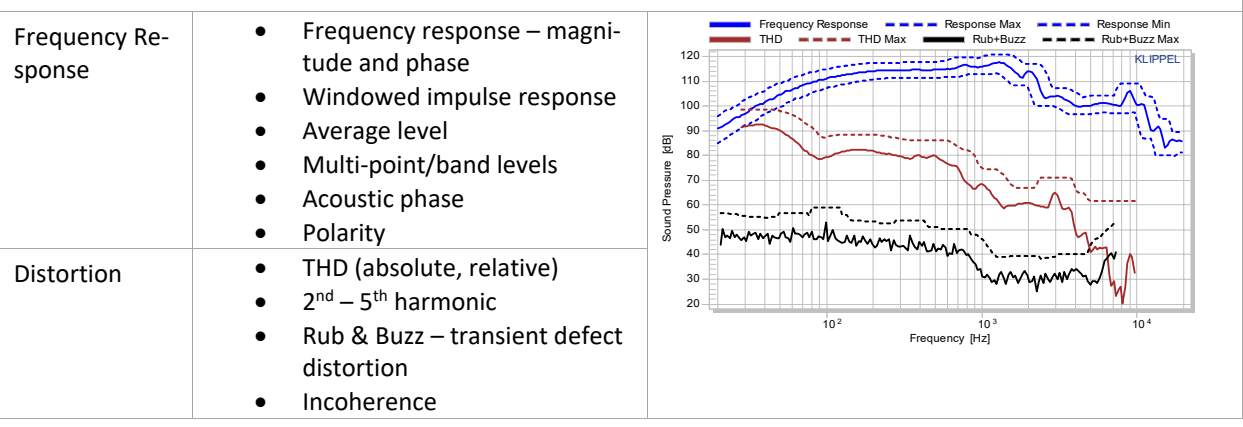

### QC End-of-Line Test System **1 1** Overview **C3**

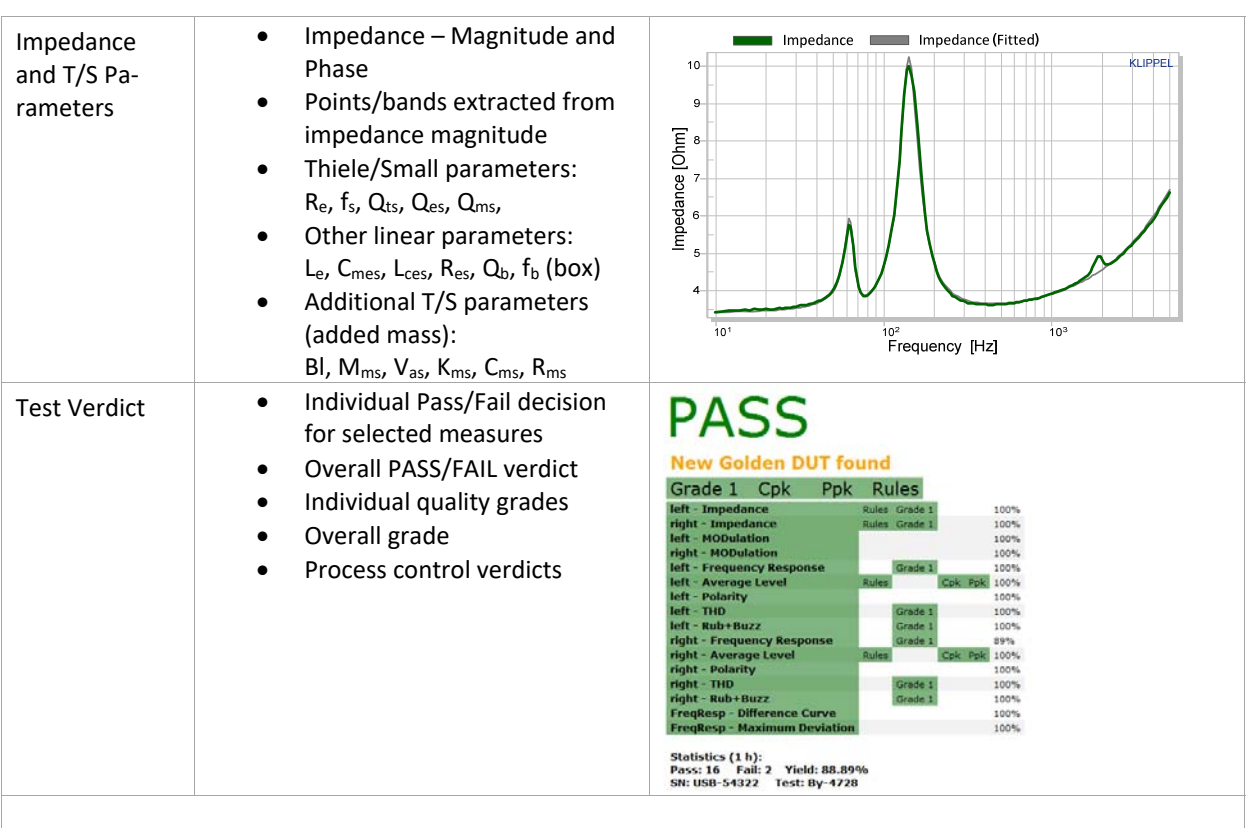

#### **1.3 Demo Video**

For a quick demo video (English or Chinese), please check the QC system ‐ Interactive tour: http://www.klippel.de/our‐products/qc‐system/demo‐videos.html

#### **1.4 Versions of the QC System**

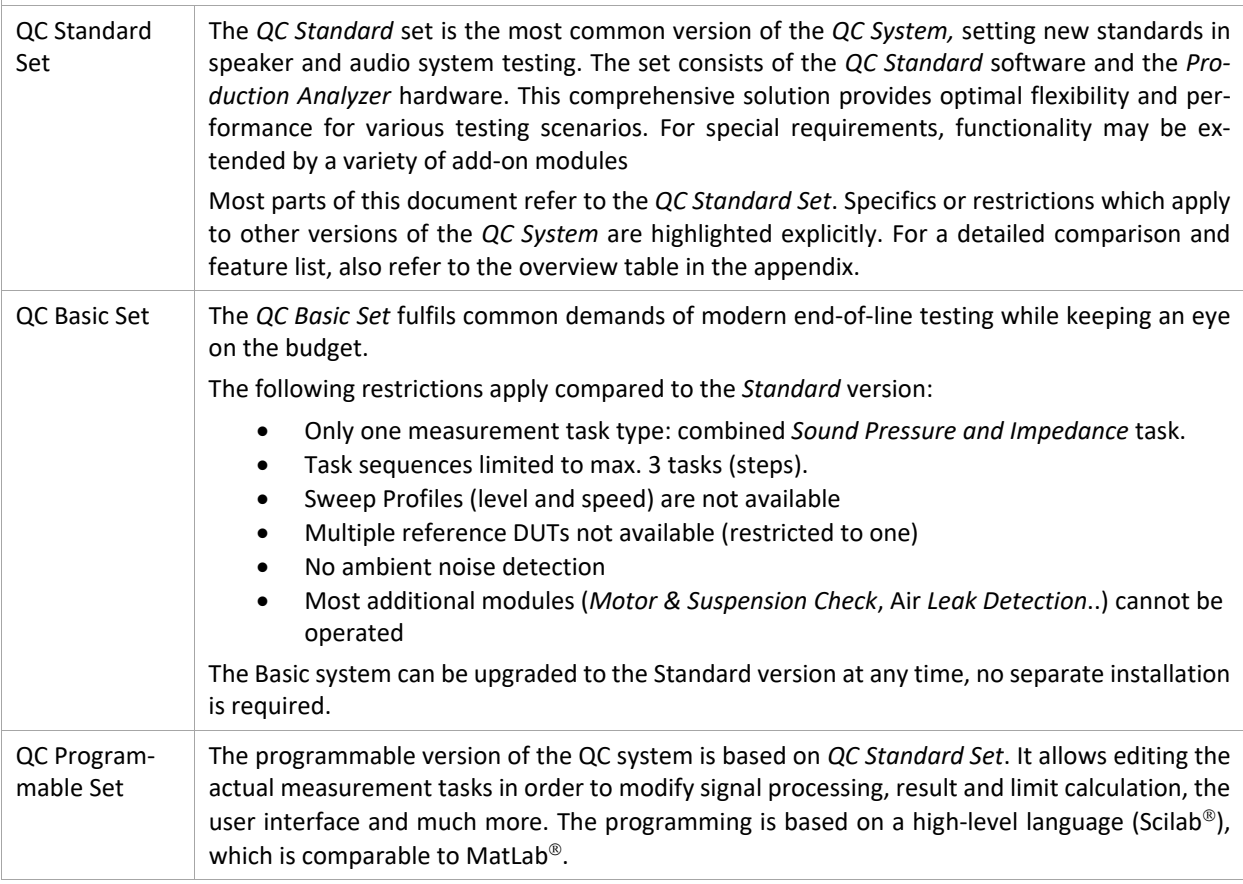

### QC End-of-Line Test System **1 Overview** C3

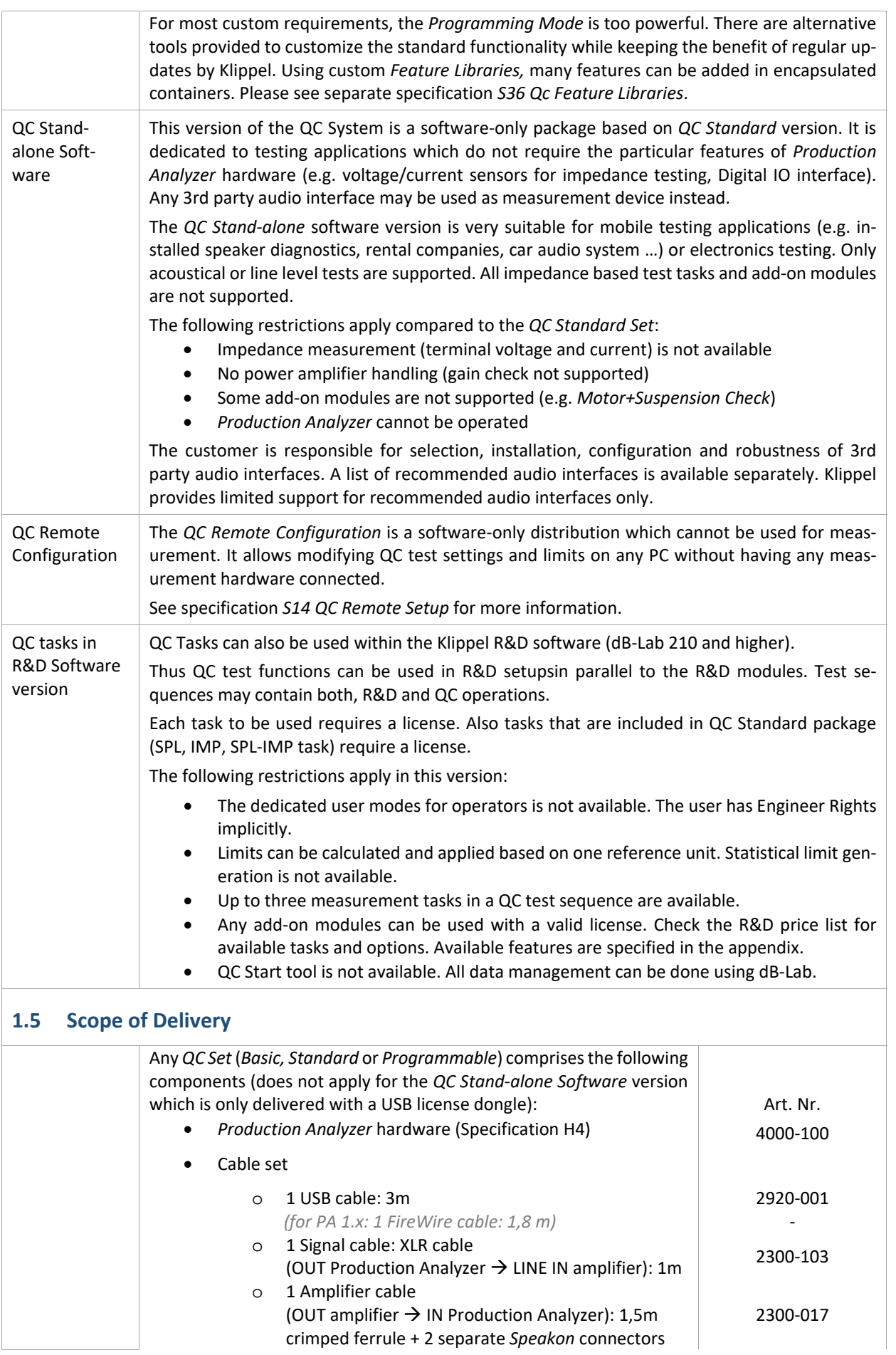

# QC End-of-Line Test System **1 Overview** C3

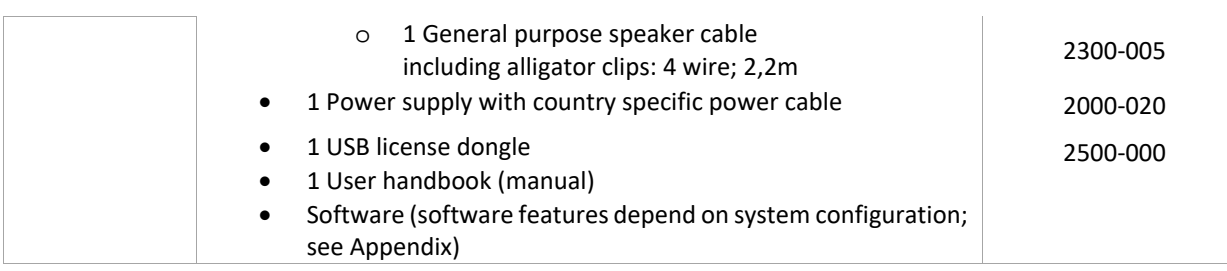

### QC End‐of‐Line Test System **<sup>2</sup> Applications** C3

#### **2 Applications**

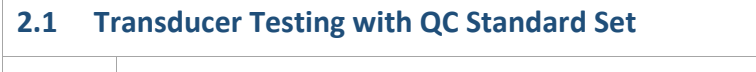

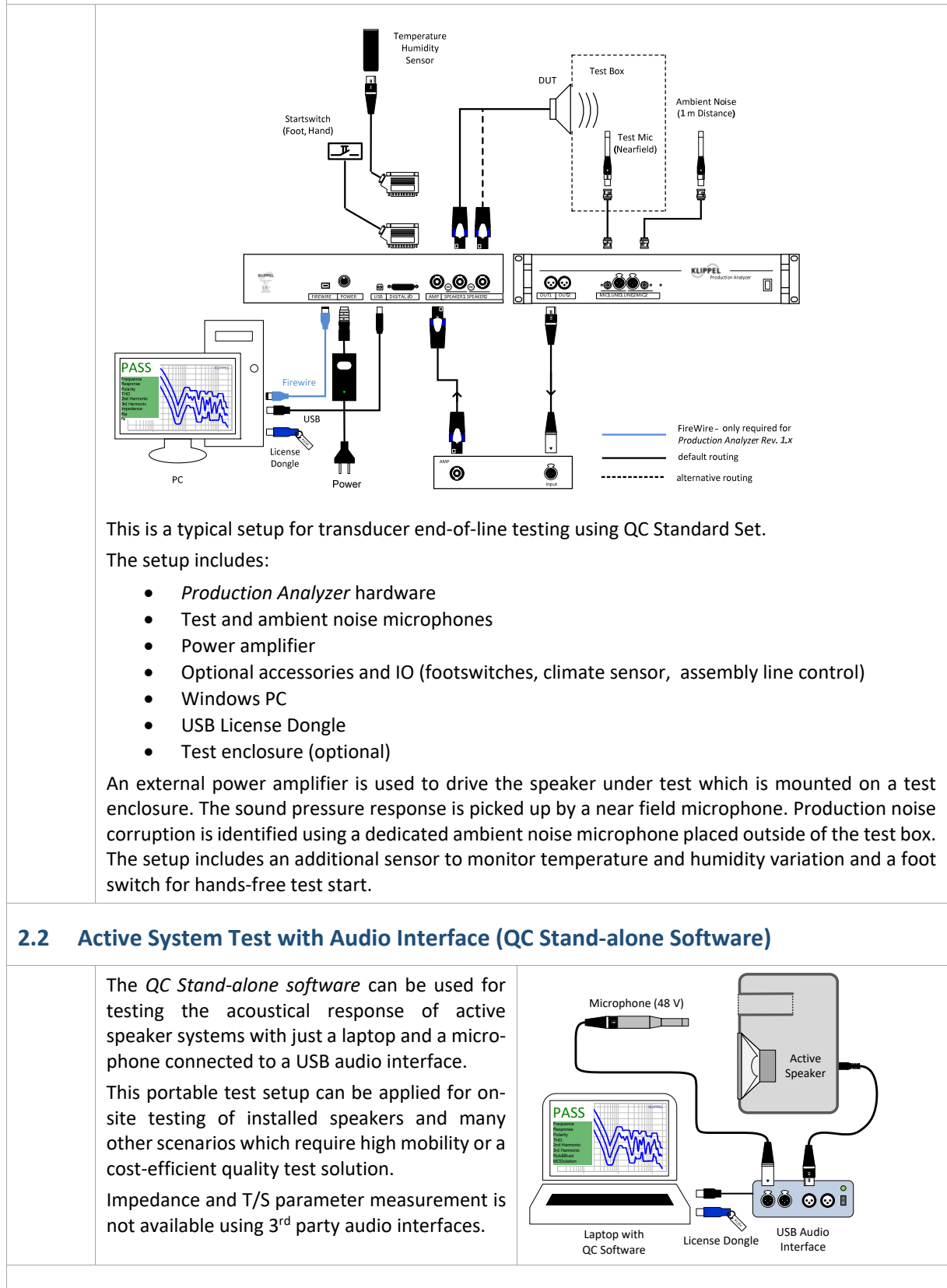

#### **More Applications:**

http://www.klippel.de/our‐products/qc‐system/qc‐applications.html

## QC End-of-Line Test System **3** Requirements **C3**

### **3 Requirements**

 $\sqrt{ }$ 

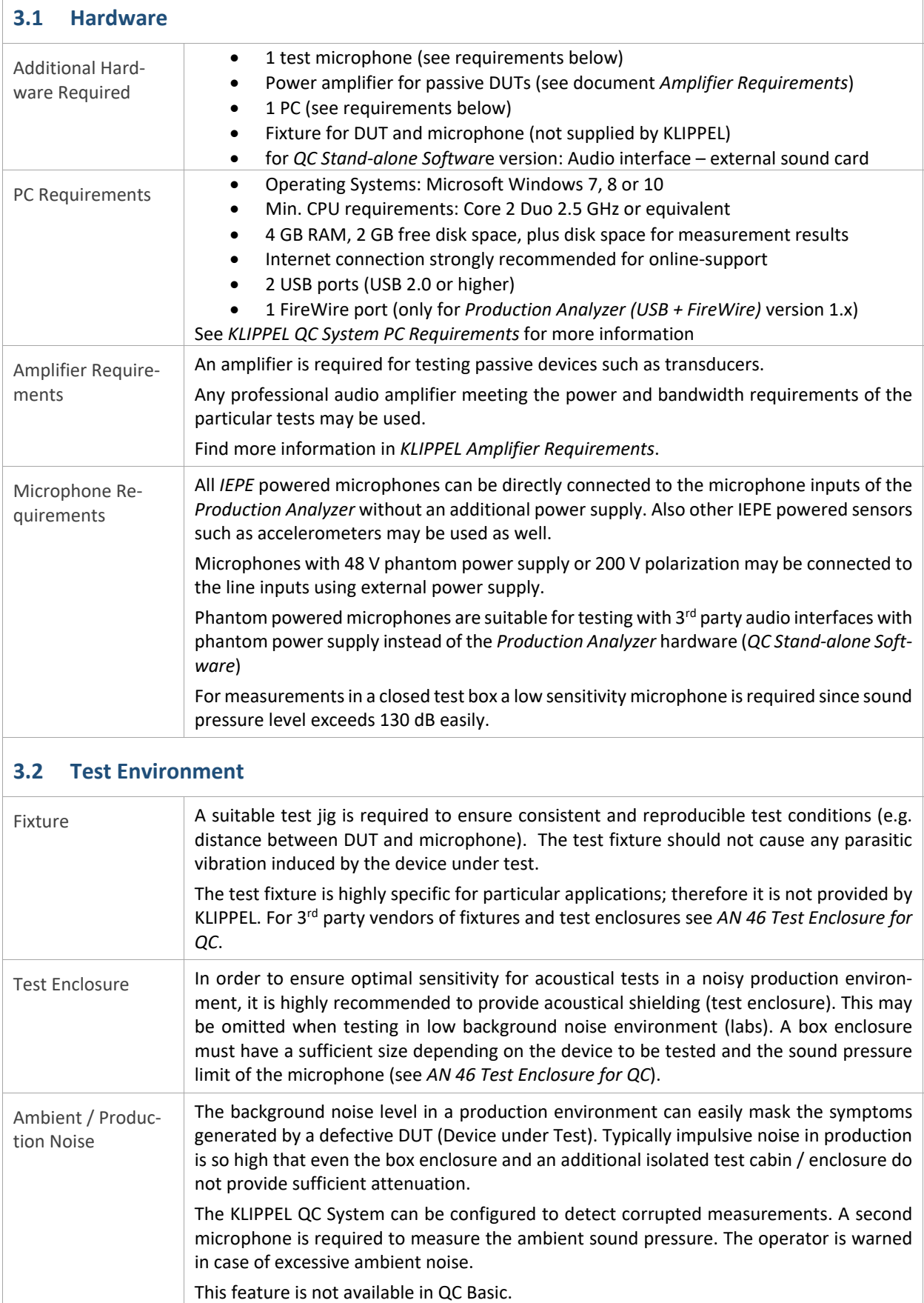

 $\overline{\phantom{a}}$ 

### QC End-of-Line Test System **4** Hardware C3

#### **4 Hardware**

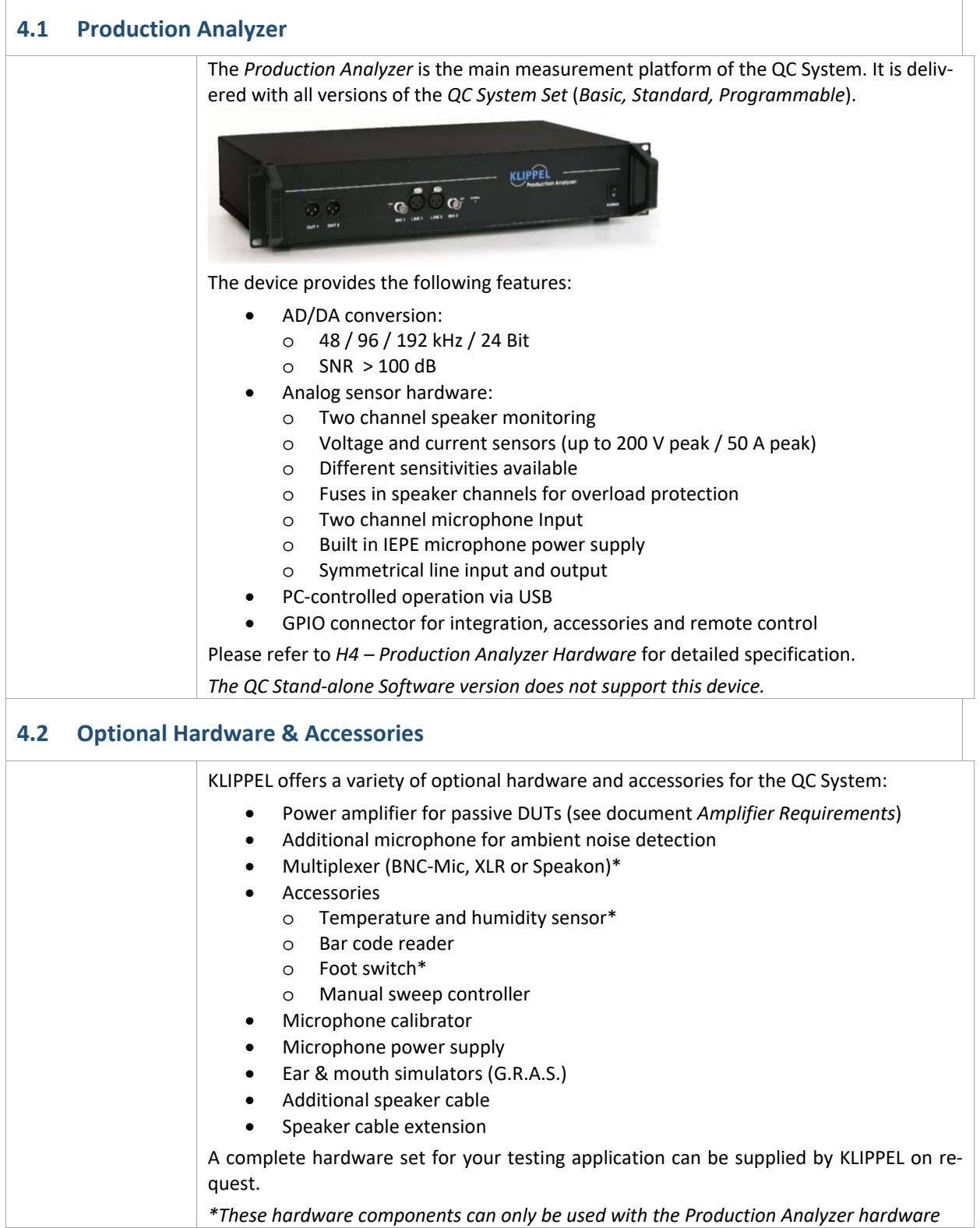

### QC End-of-Line Test System 55 Software C3

### **5 Software**

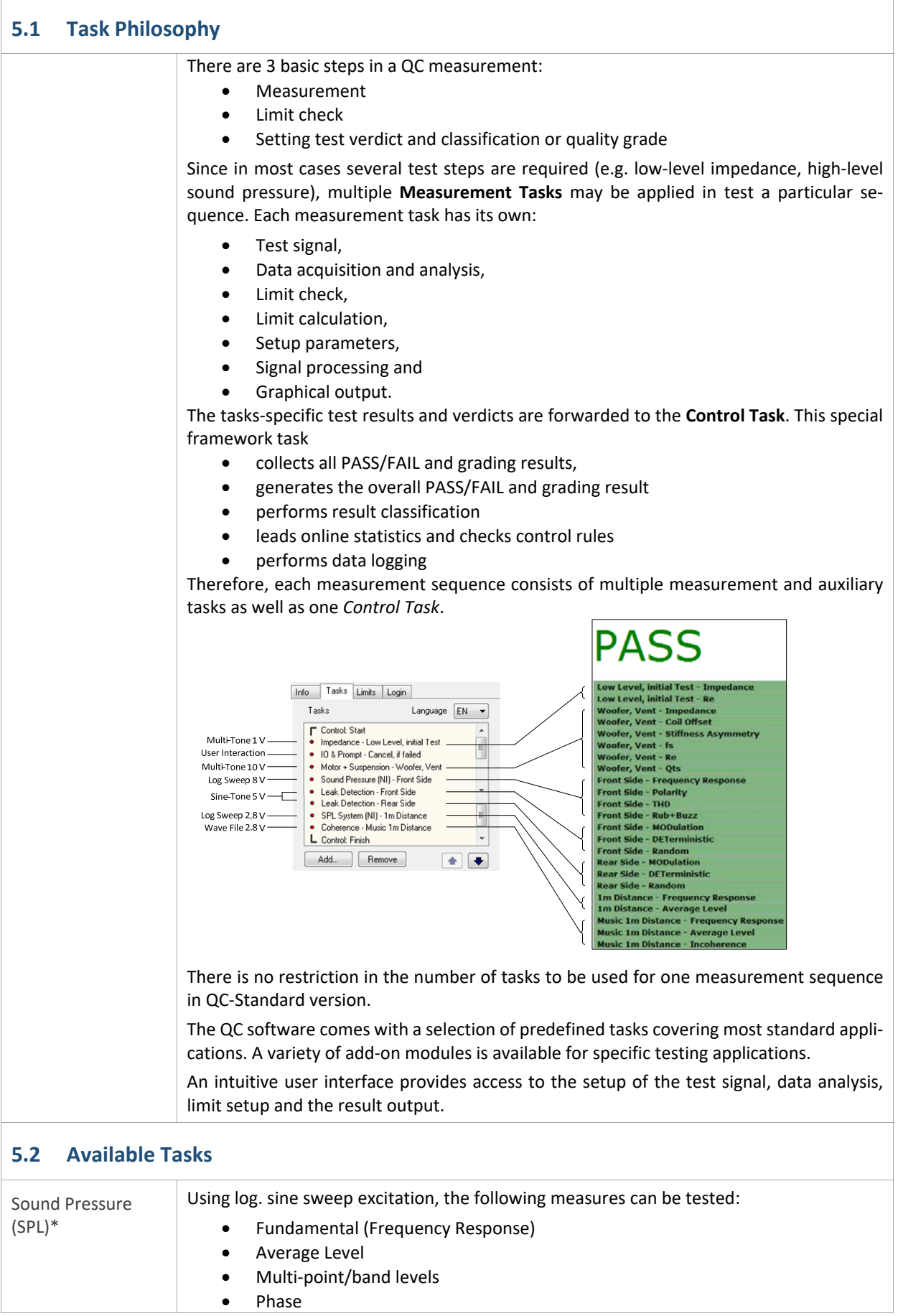

# QC End-of-Line Test System 55 Software C3

Т

٦

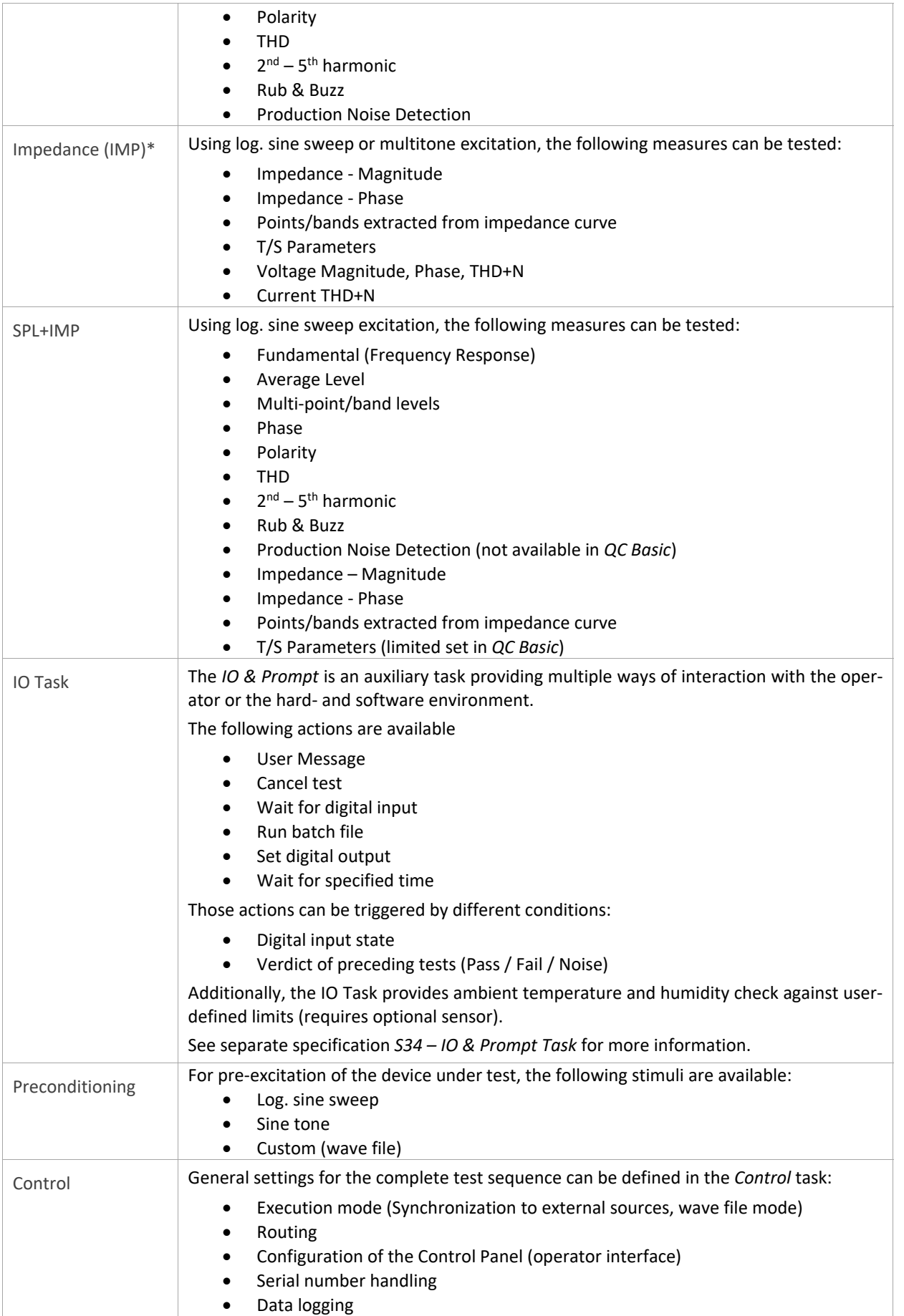

### QC End-of-Line Test System **5 5** Software **C3**

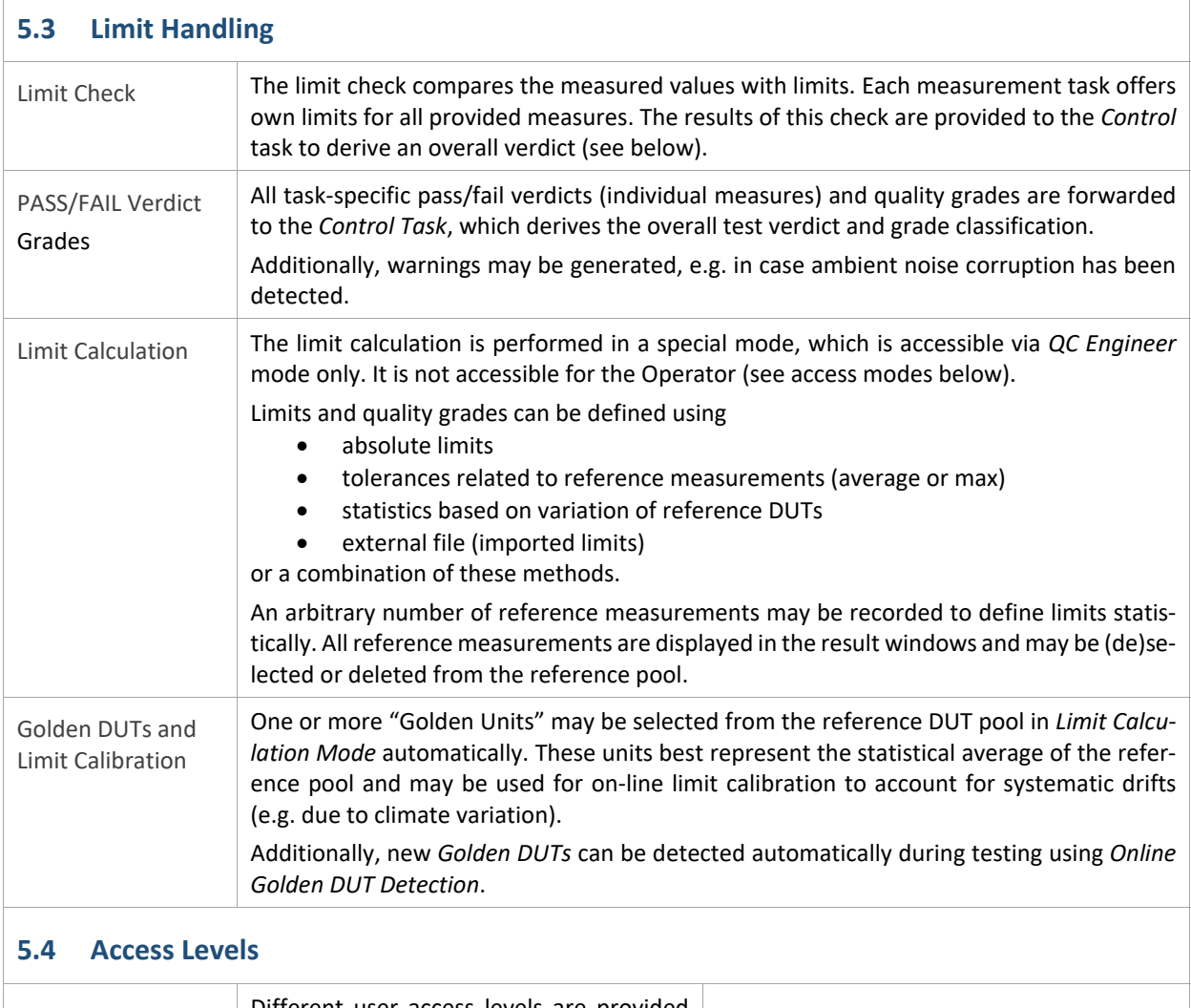

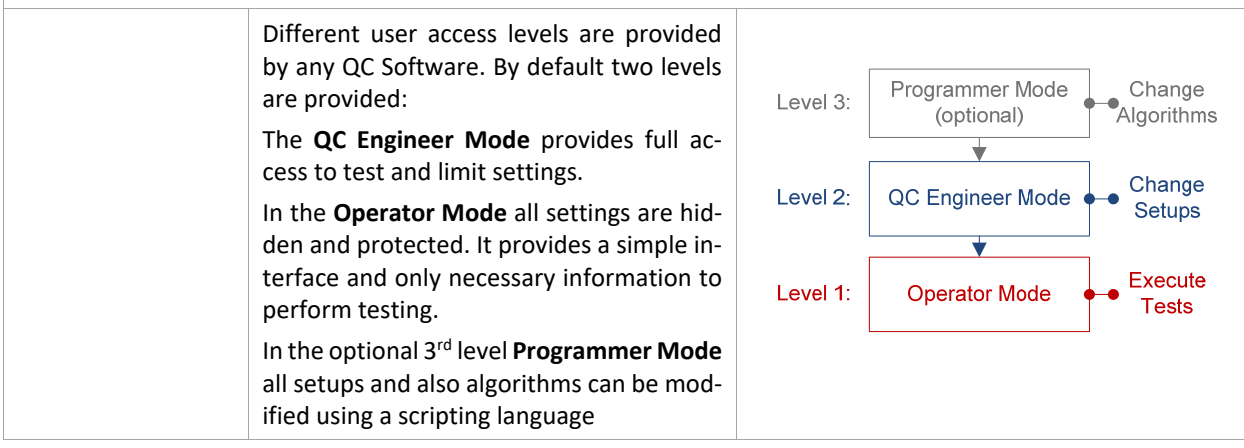

٦

## QC End-of-Line Test System **5 5** Software **C3**

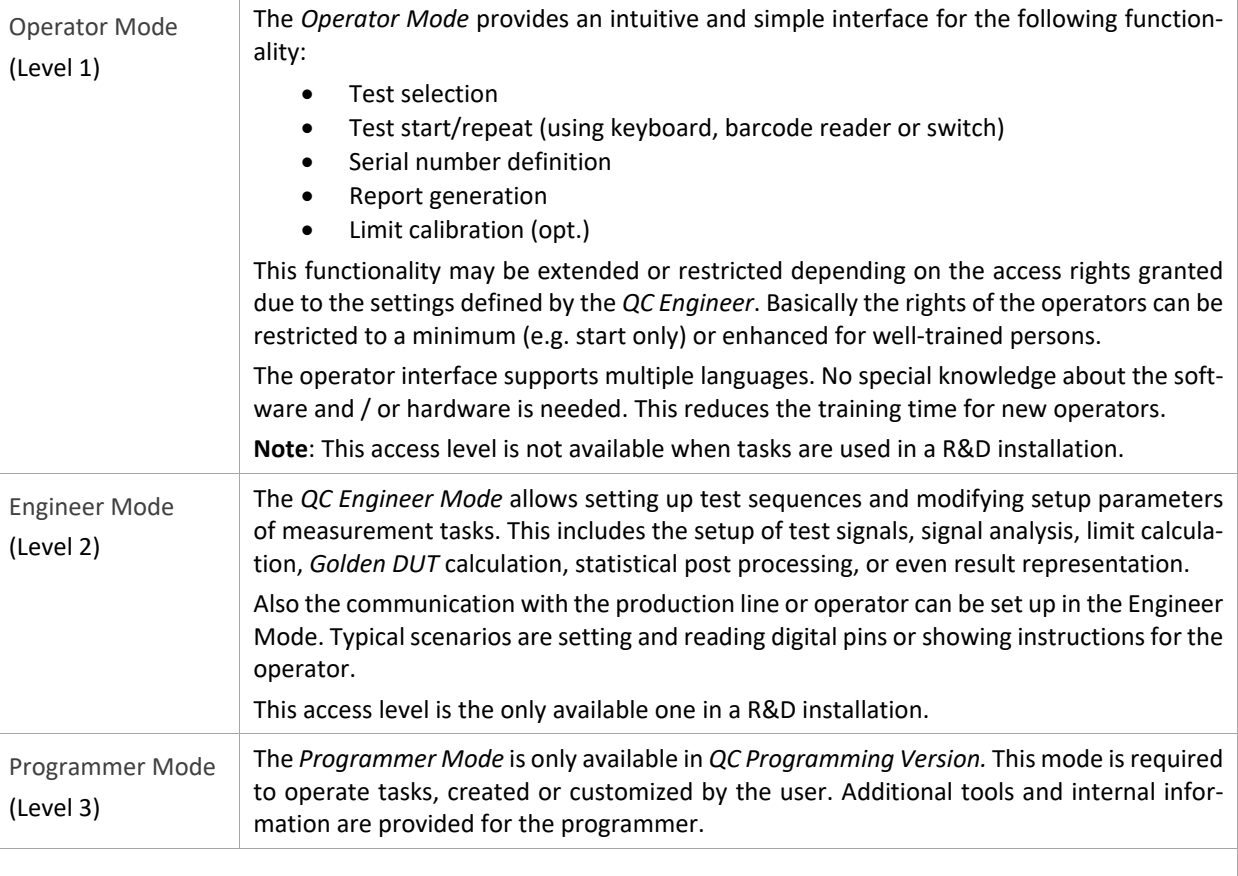

#### **5.5 Further Features**

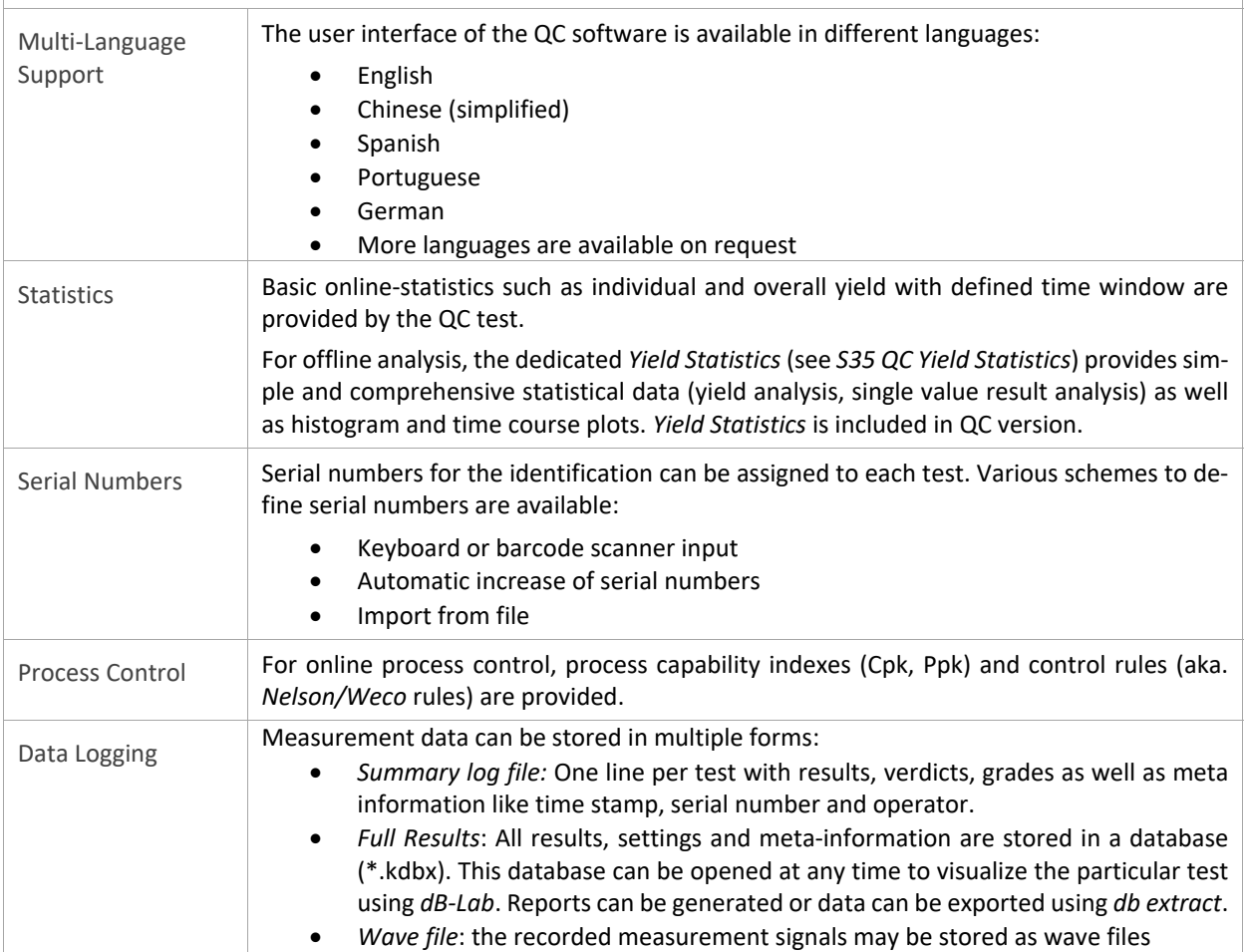

### QC End-of-Line Test System 55 Software C3

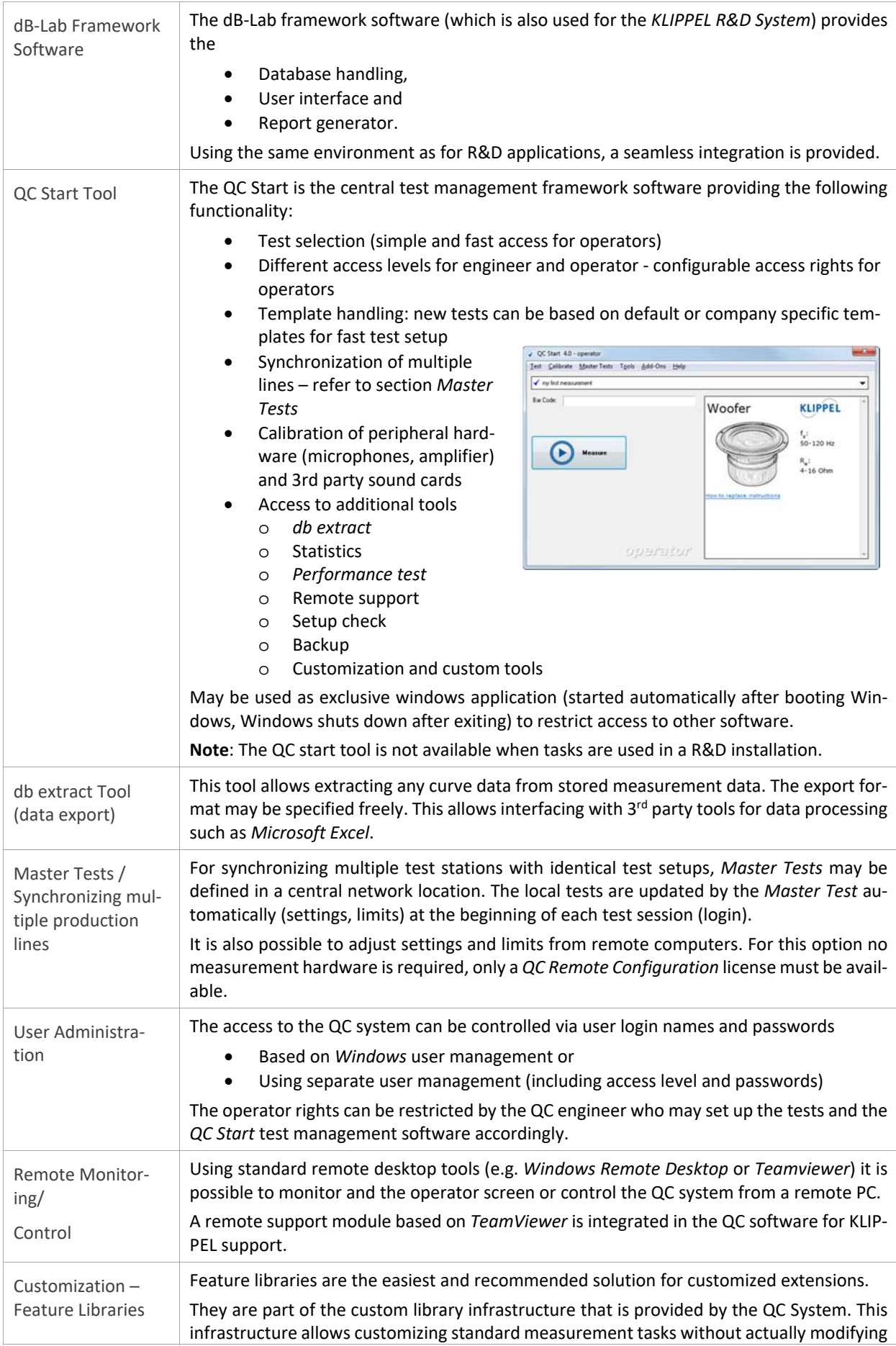

### QC End-of-Line Test System **6 6 References C3**

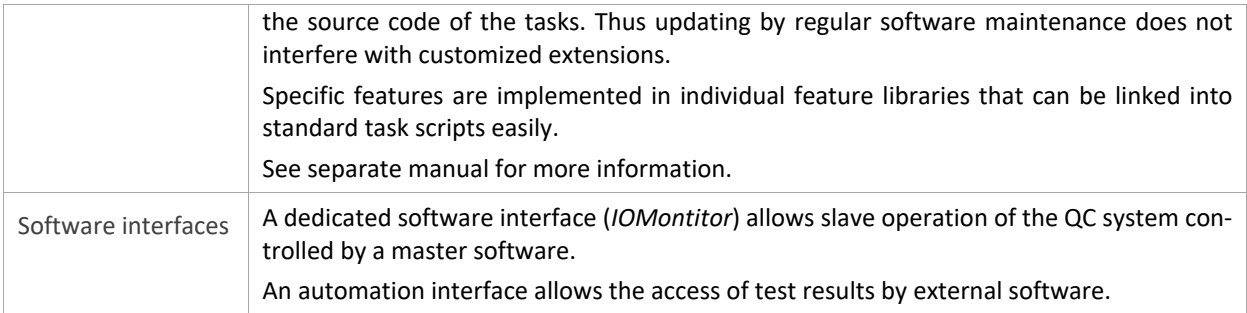

*\*not available in QC Basic* 

#### **6 References**

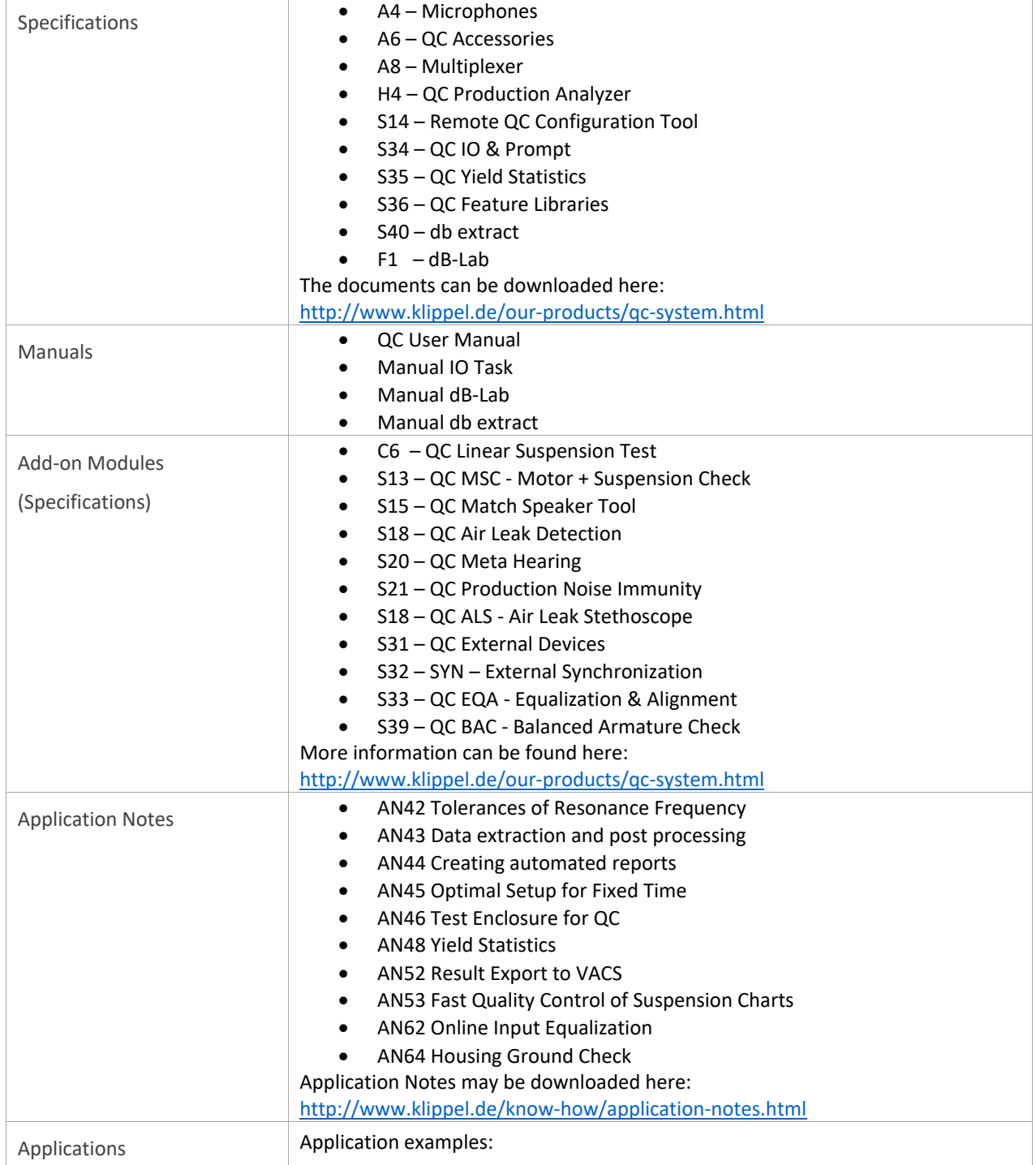

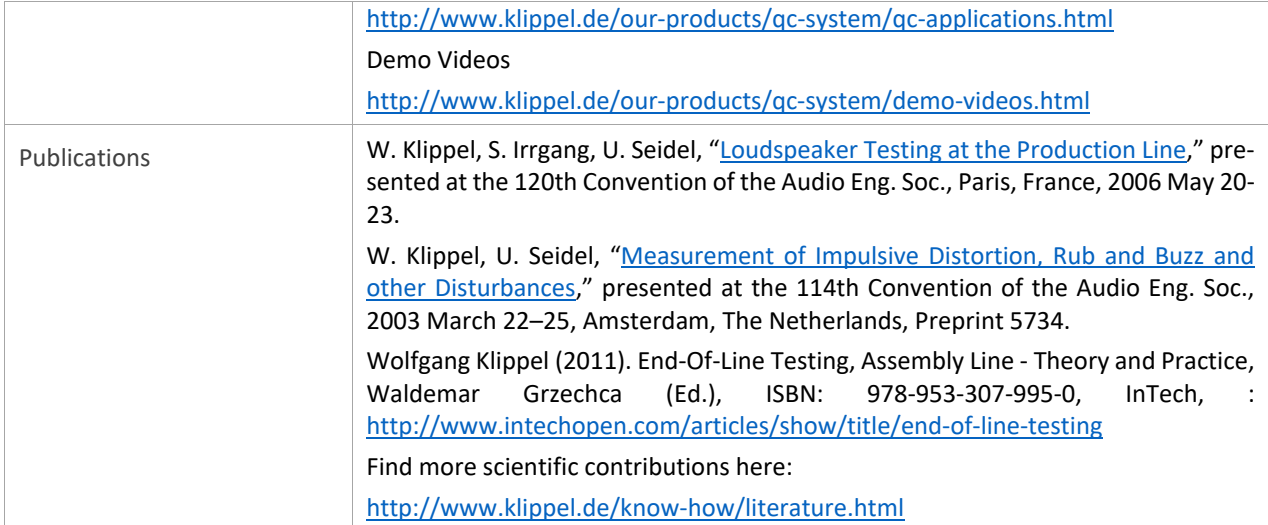

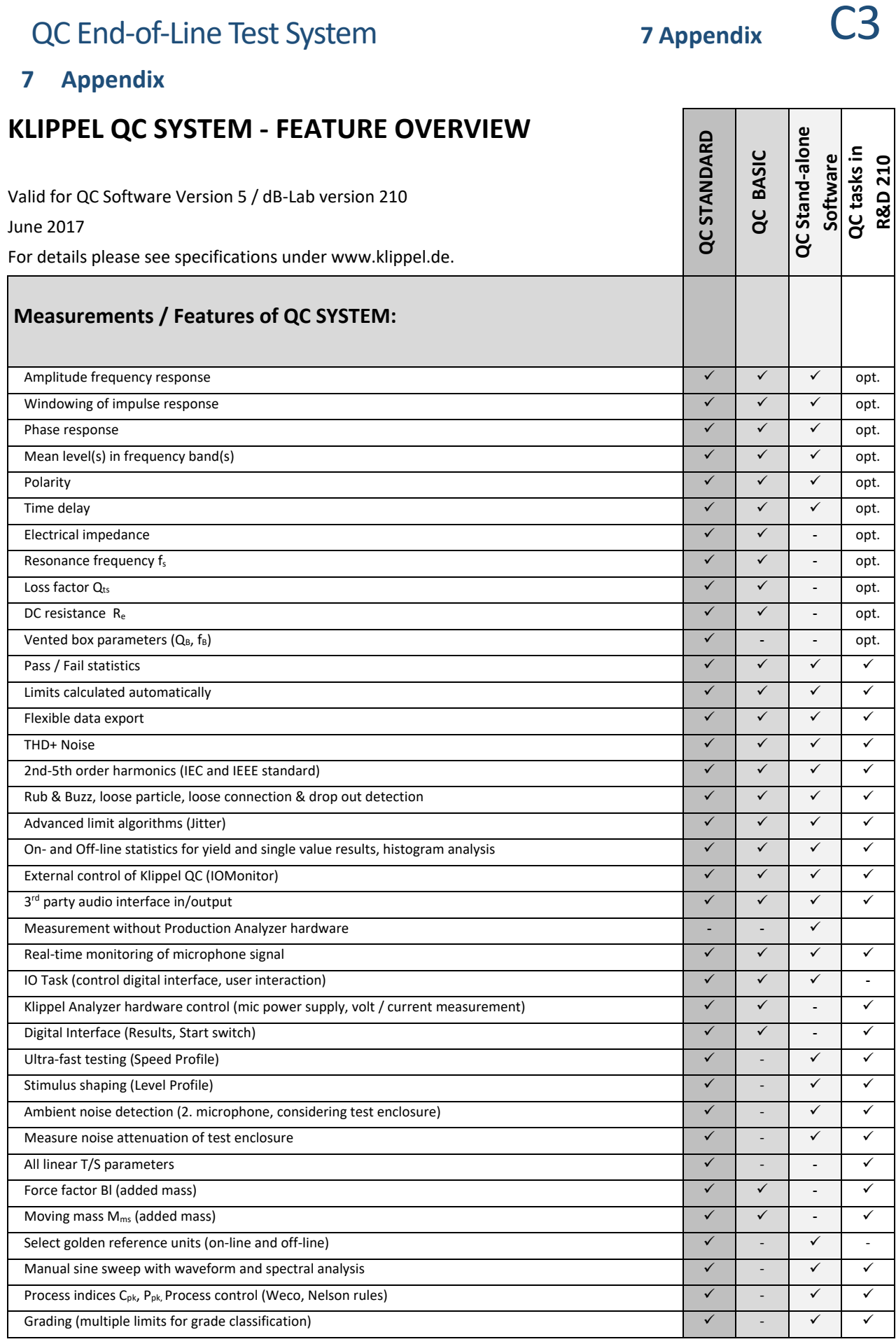

opt.: optional task; available with appropriate QC‐task license

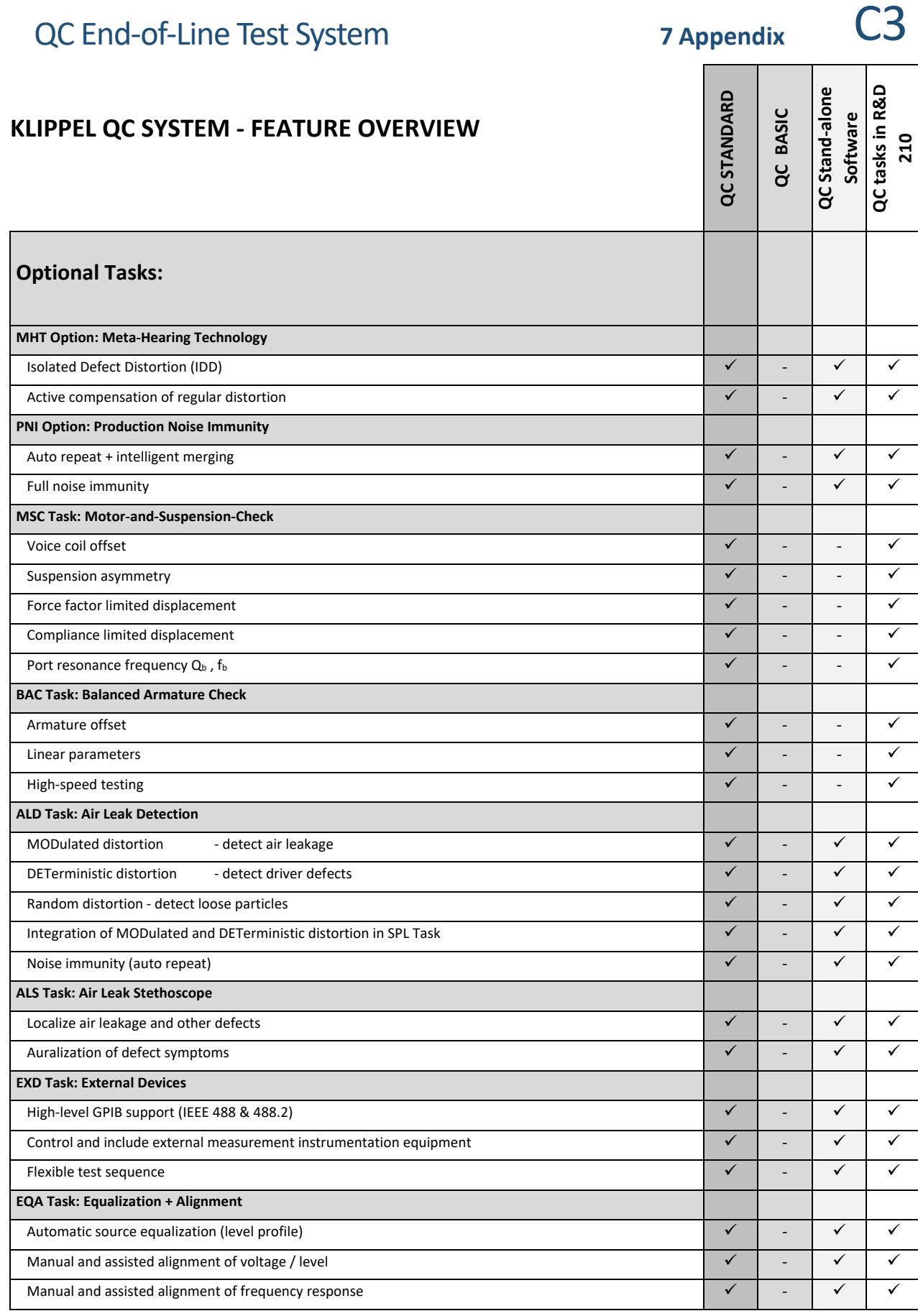

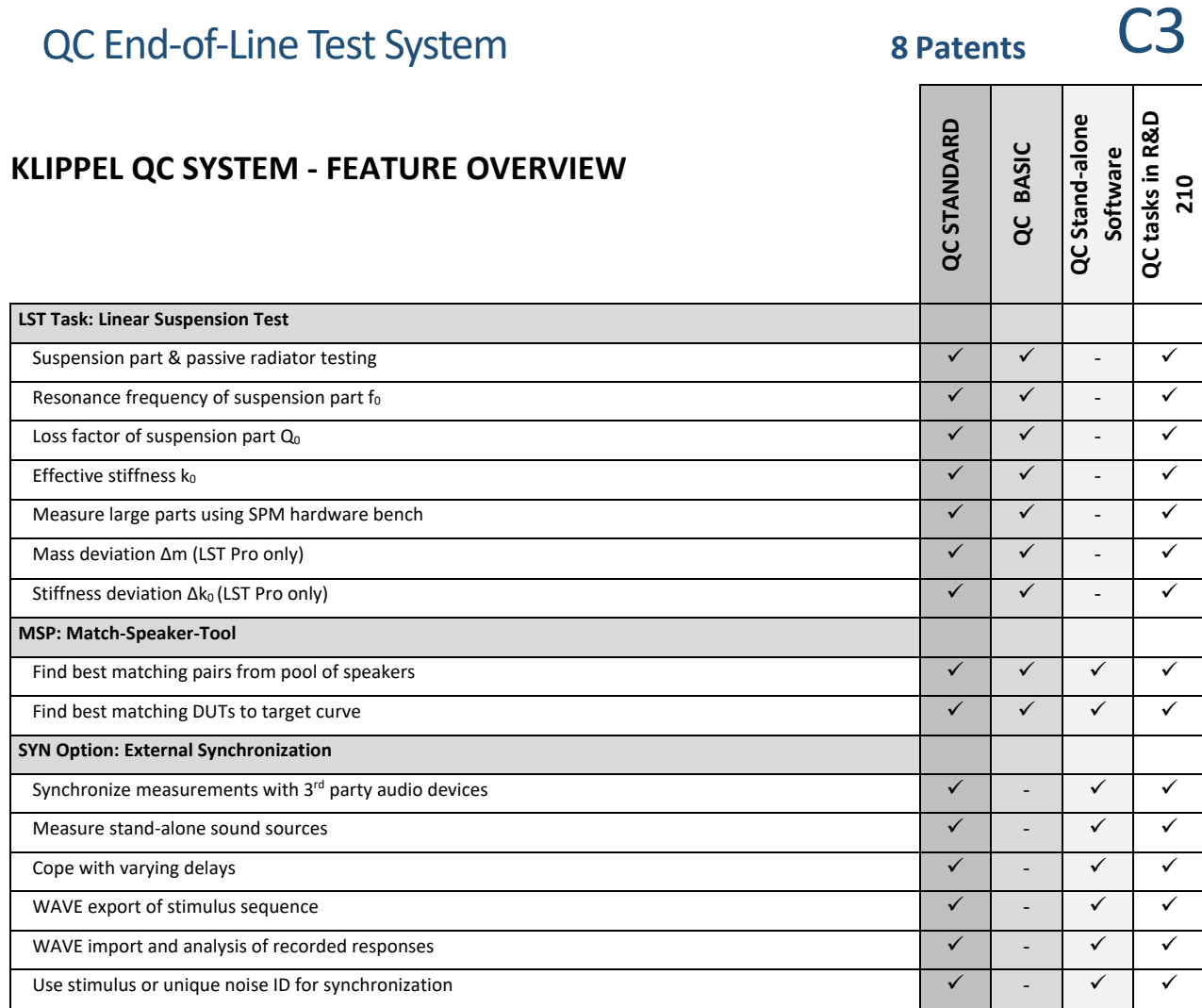

#### **8 Patents**

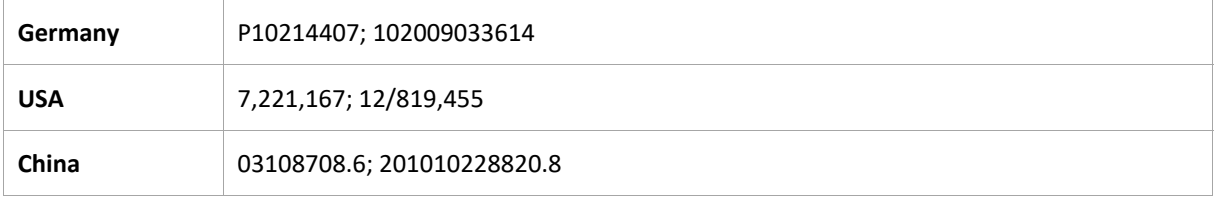

Find explanations for symbols at: http://www.klippel.de/know‐how/literature.html Last updated: December 15, 2017

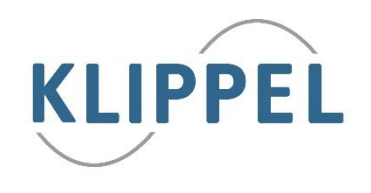